# Politechnika Krakowska im. Tadeusza Kościuszki

# KARTA PRZEDMIOTU

obowiązuje studentów rozpoczynających studia w roku akademickim 2015/2016

Wydział Inżynierii Środowiska

Kierunek studiów: Inżynieria Środowiska Profil: Ogólnoakademicki Profil: Ogólnoakademicki

Forma sudiów: niestacjonarne **Kod kierunku: 2** Kod kierunku: 2

Stopień studiów: I

Specjalności: Hydrotechnika i geoinzynieria II

### 1 Informacje o przedmiocie

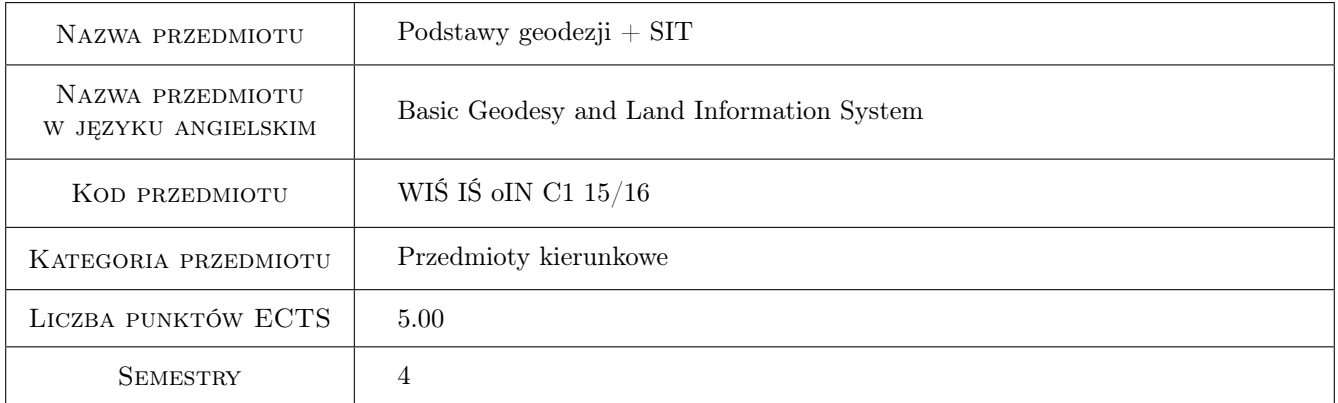

# 2 Rodzaj zajęć, liczba godzin w planie studiów

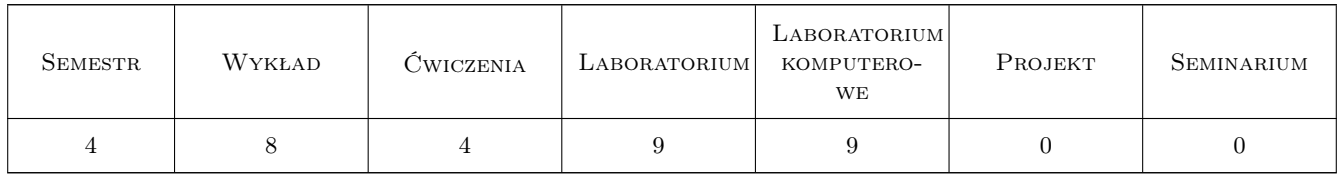

#### 3 Cele przedmiotu

- Cel 1 Zapoznanie studentów z zagadnieniami związanymi z pozyskiwaniem, przetwarzaniem, gromadzeniem i udostępnianiem danych geodezyjnych.
- Cel 2 Praktyczne zapoznanie studentów z podstawowymi metodami pomiarowymi, instrumentami geodezyjnymi, podstawami rachunku współrzędnych, układami kartograficznymi oraz mapą zasadniczą.

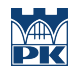

Cel 3 Zapoznanie studentów ze strukturą i formatami zapisu w Systemach Informacji o Terenie, budową i wykorzystaniem Numerycznego Modelu Terenu, wykorzystaniem podstawowych analiz przestrzennych oraz zapytań w języku SQL do baz danych.

# 4 Wymagania wstępne w zakresie wiedzy, umiejętności i innych **KOMPETENCJI**

- 1 Umiejętność posługiwania się oprogramowaniem typu CAD
- 2 Wiedza z zakresu matematyki dla pierwszego semestru studiów technicznych.

#### 5 Efekty kształcenia

- EK1 Wiedza Pozyskiwanie informacji przestrzennej w drodze pomiarów bezpośrednich oraz z istniejących zasobów geodezyjnych i branżowych.
- EK2 Wiedza Zapoznanie z rodzajami map spotykanych w Polsce, ich zróżnicowaniem ze względu na układy odniesienia, skale, treści.
- EK3 Umiejętności Posługiwanie się geodezyjnymi instrumentami pomiarowymi oraz wykorzystanie podstawowych metod pomiarowych.
- EK4 Umiejętności Zapis danych geodezyjnych (map i dokumentacji) w formatach SIT z uwzględnieniem rozwarstwienia geometrycznego i tematycznego obiektów. Wykorzystanie SIT w typowych zagadnieniach Inżynierii Środowiska. Tworzenie i wykorzystanie numerycznego modelu terenu.

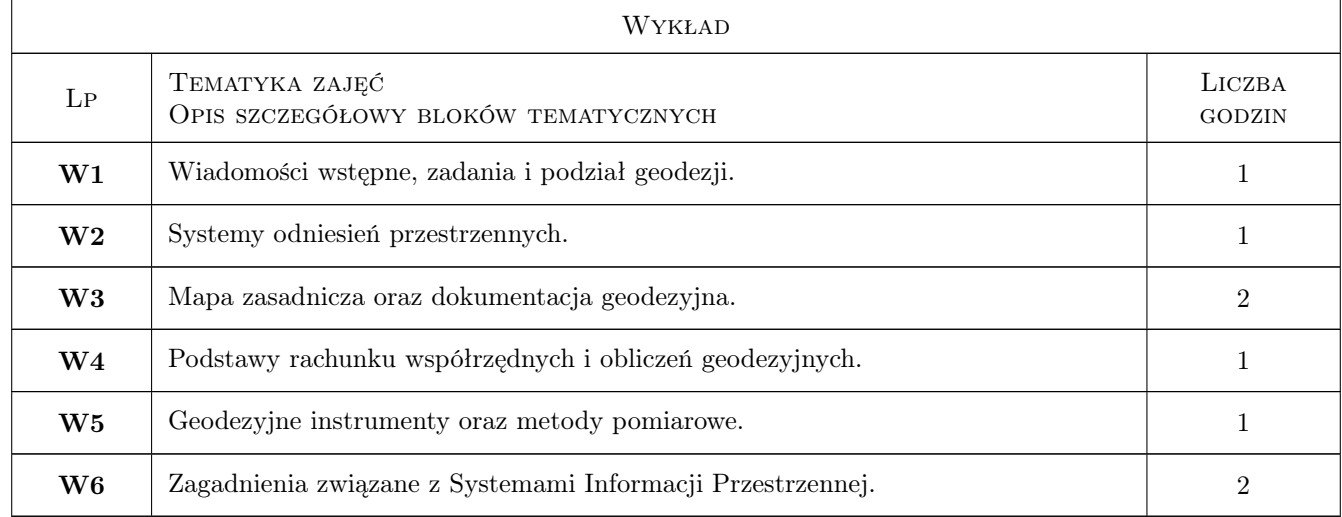

### 6 Treści programowe

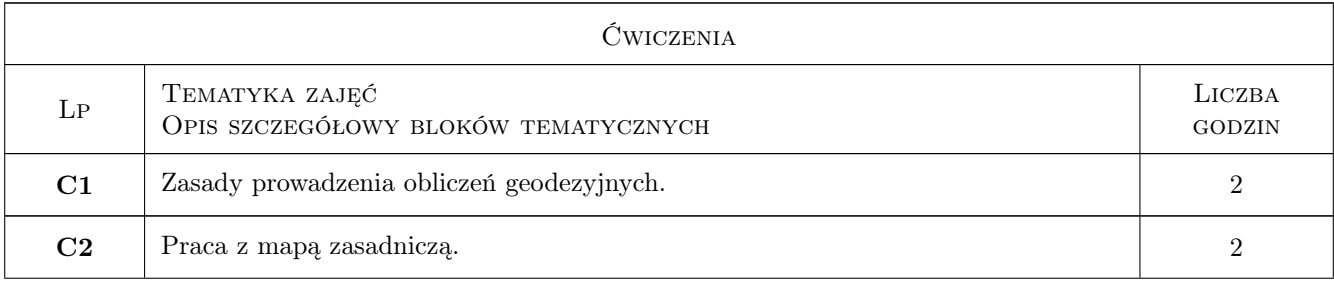

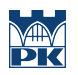

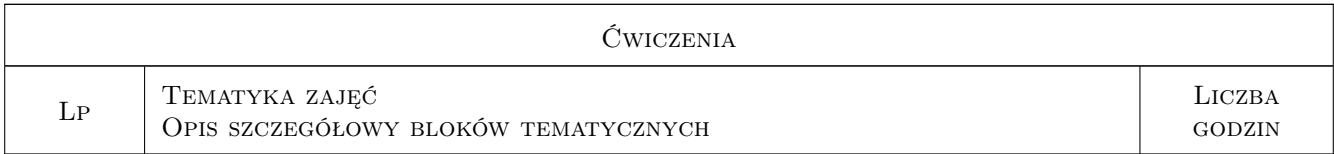

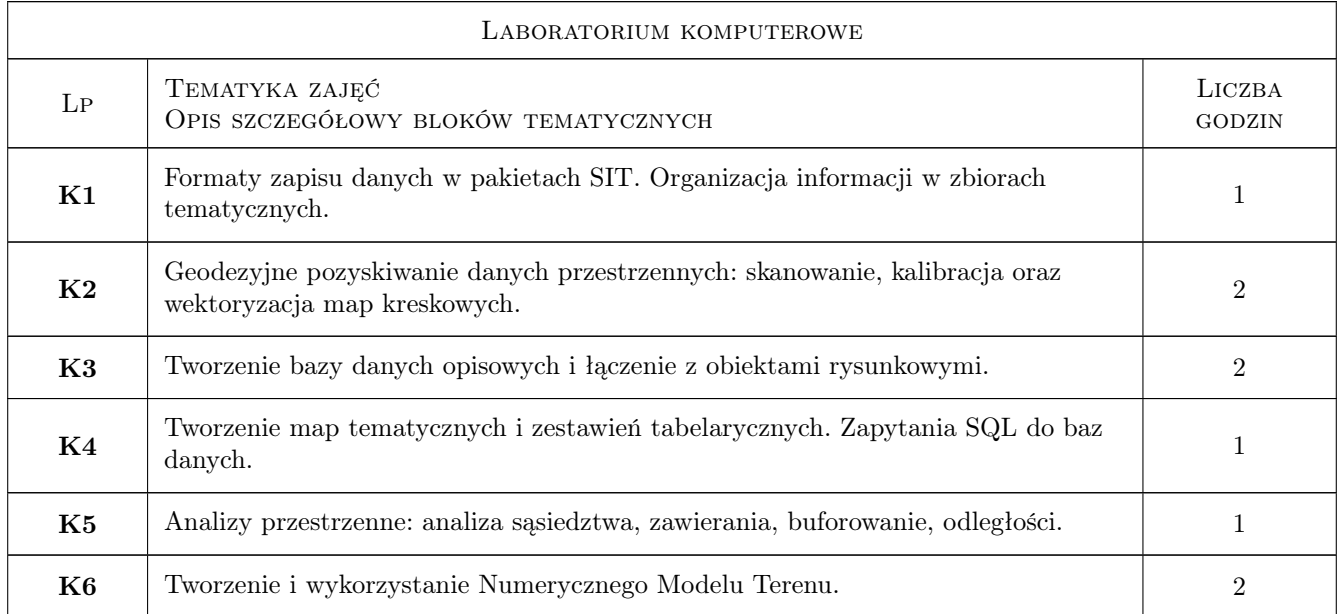

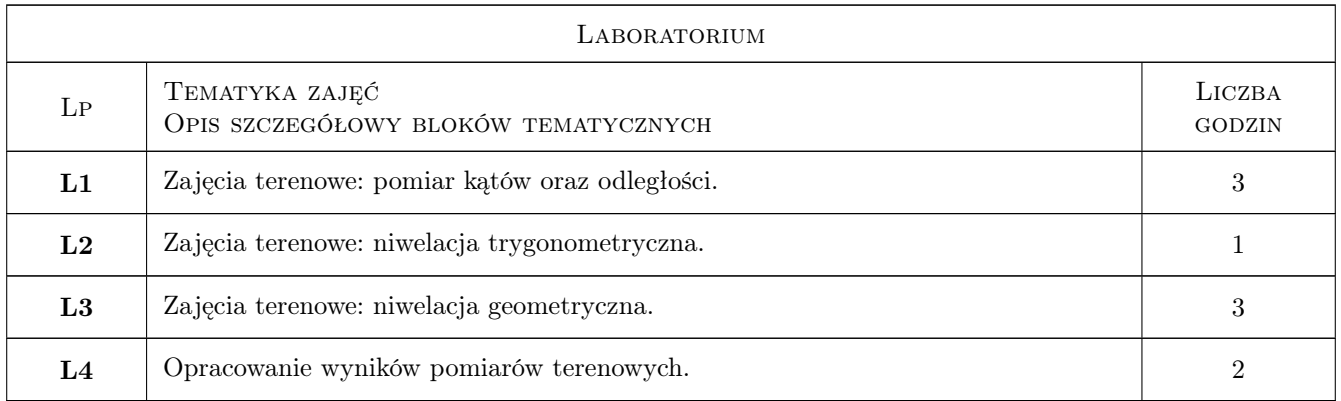

# 7 Narzędzia dydaktyczne

- N1 Ćwiczenia laboratoryjne
- N2 Wykłady
- N3 Zadania tablicowe
- N4 Konsultacje
- N5 Prezentacje multimedialne
- N6 Praca w grupach

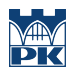

# 8 Obciążenie pracą studenta

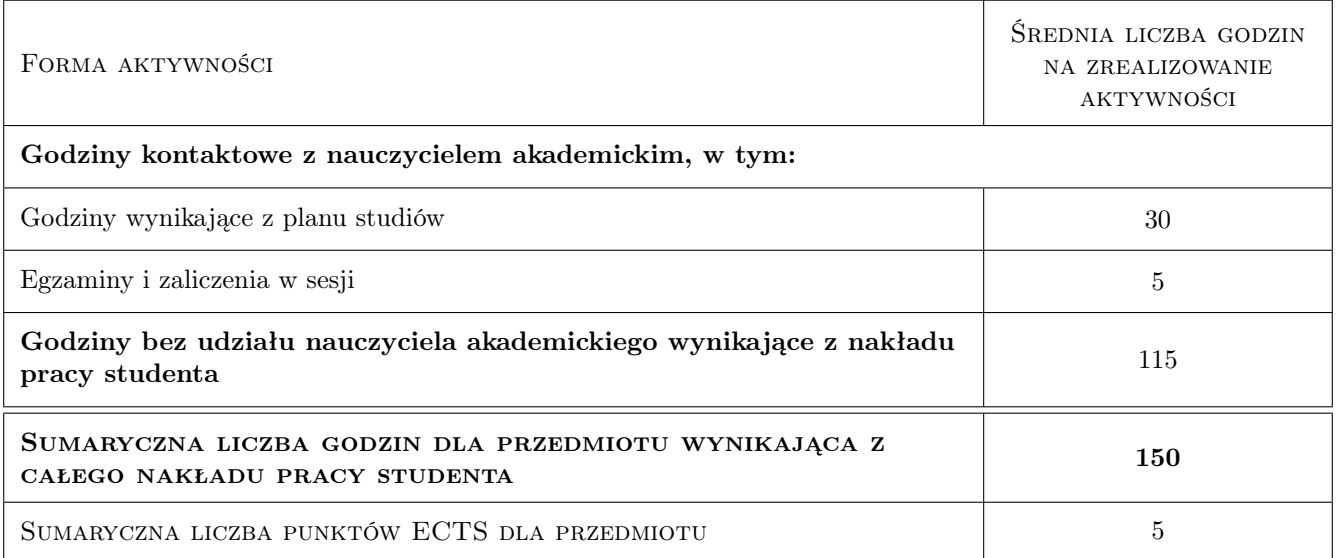

# 9 Sposoby oceny

#### Ocena formująca

- F1 Projekt indywidualny
- F2 Kolokwium

#### Ocena podsumowująca

P1 Średnia ważona ocen formujących

#### Kryteria oceny

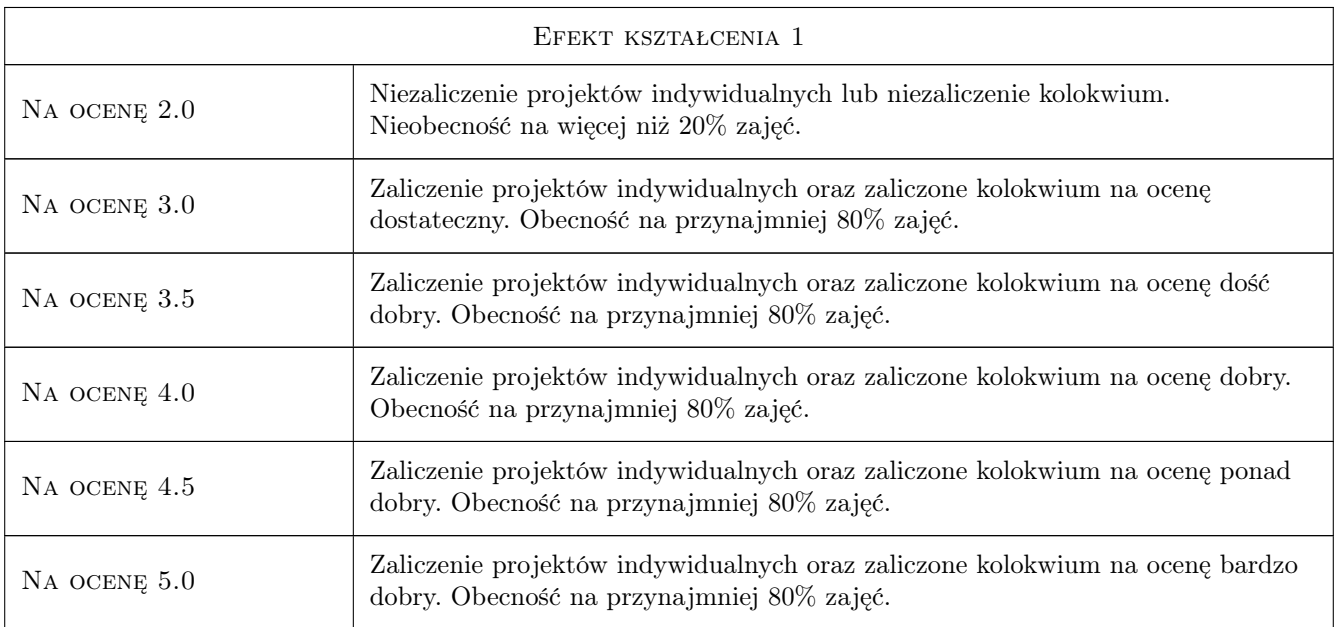

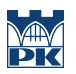

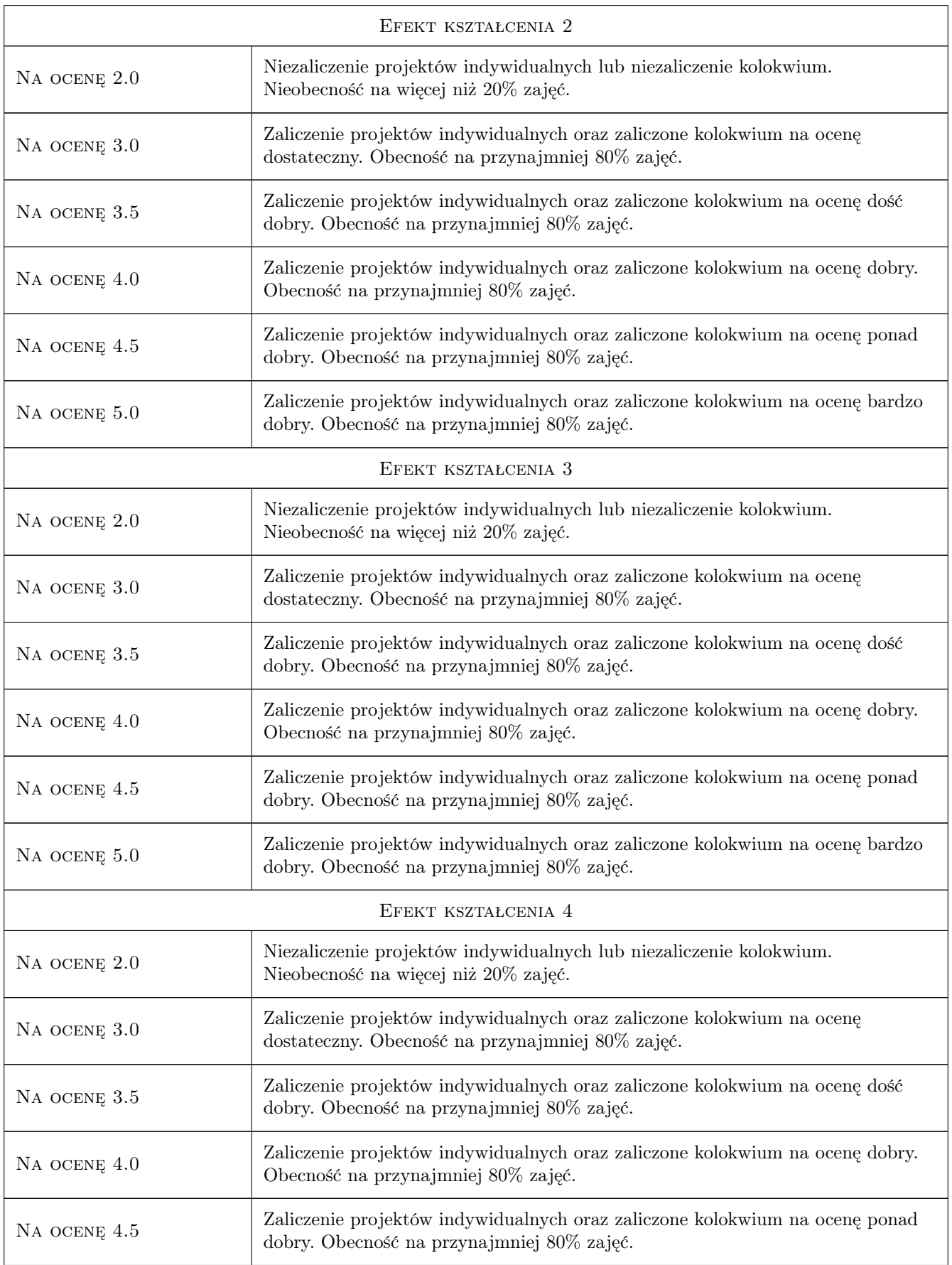

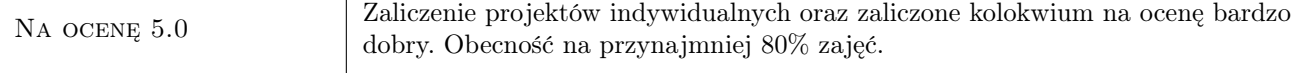

# 10 Macierz realizacji przedmiotu

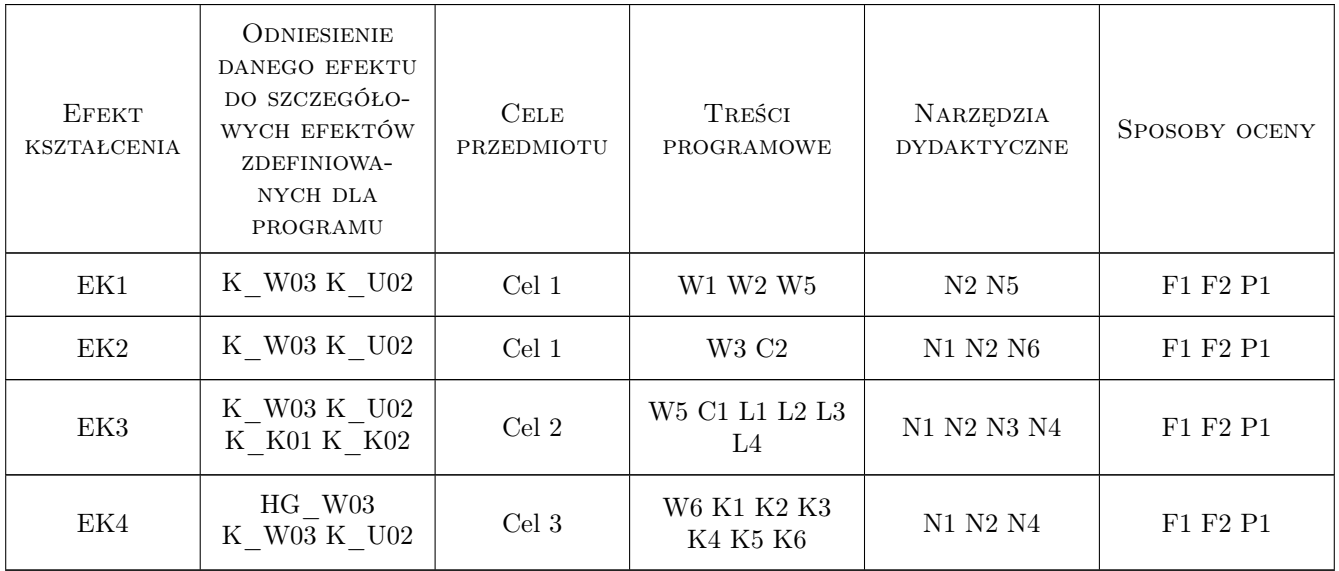

# 11 Wykaz literatury

#### Literatura podstawowa

- [1 ] Bogdan Wolski, Cezary Toś Geodezja inżynieryjno-budowlana, Kraków, 2005, Politechnika Krakowska
- [2 ] Grzegorz Myrda GIS czyli mapa w komputerze, Kraków, 2004, Helion
- [3 ] Głowny Geodeta Kraju Instrukcja Techniczna K1, Warszawa, 1998, Główny Geodeta Kraju

### 12 Informacje o nauczycielach akademickich

#### Osoba odpowiedzialna za kartę

dr inż. Grzegorz Mirek (kontakt: vizgismus@gmail.com)

#### Osoby prowadzące przedmiot

1 dr inż. Grzegorz Mirek (kontakt: gmirek@pk.edu.pl)

#### 13 Zatwierdzenie karty przedmiotu do realizacji

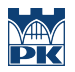

PRZYJMUJĘ DO REALIZACJI (data i podpisy osób prowadzących przedmiot)

. . . . . . . . . . . . . . . . . . . . . . . . . . . . . . . . . . . . . . . . . . . . . . . .